*Lisa 2*

*KINNITATUD direktori 29.09.2023 käskkirjaga nr 5-1/23/30*

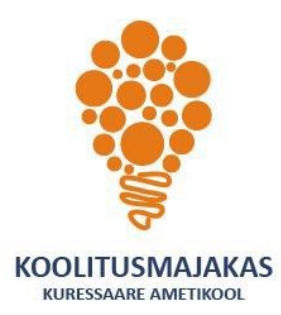

## *KURESSAARE AMETIKOOLI TÄIENDUSÕPPE ÕPPEKAVA Digioskuste baaskursuse õppekava*

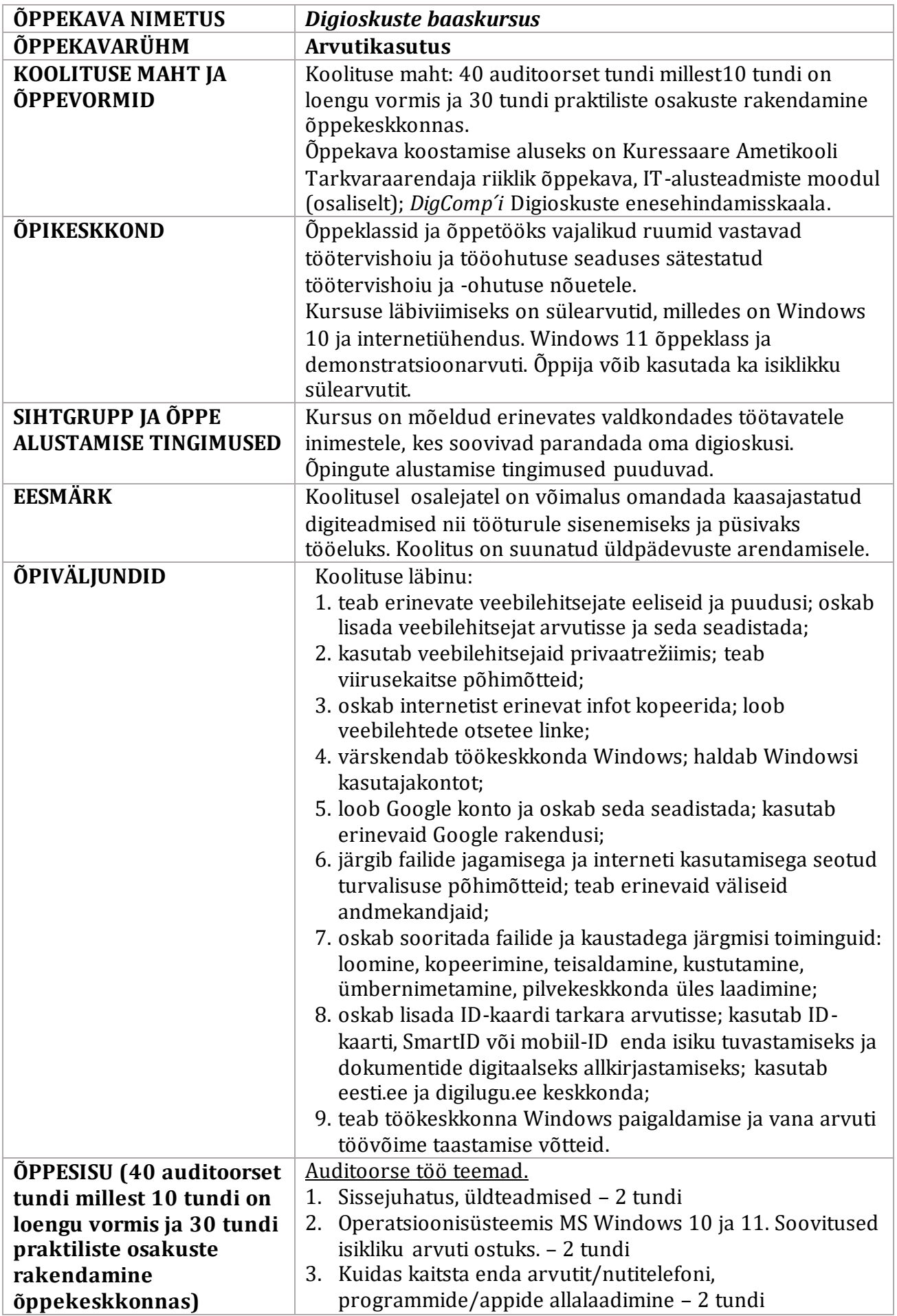

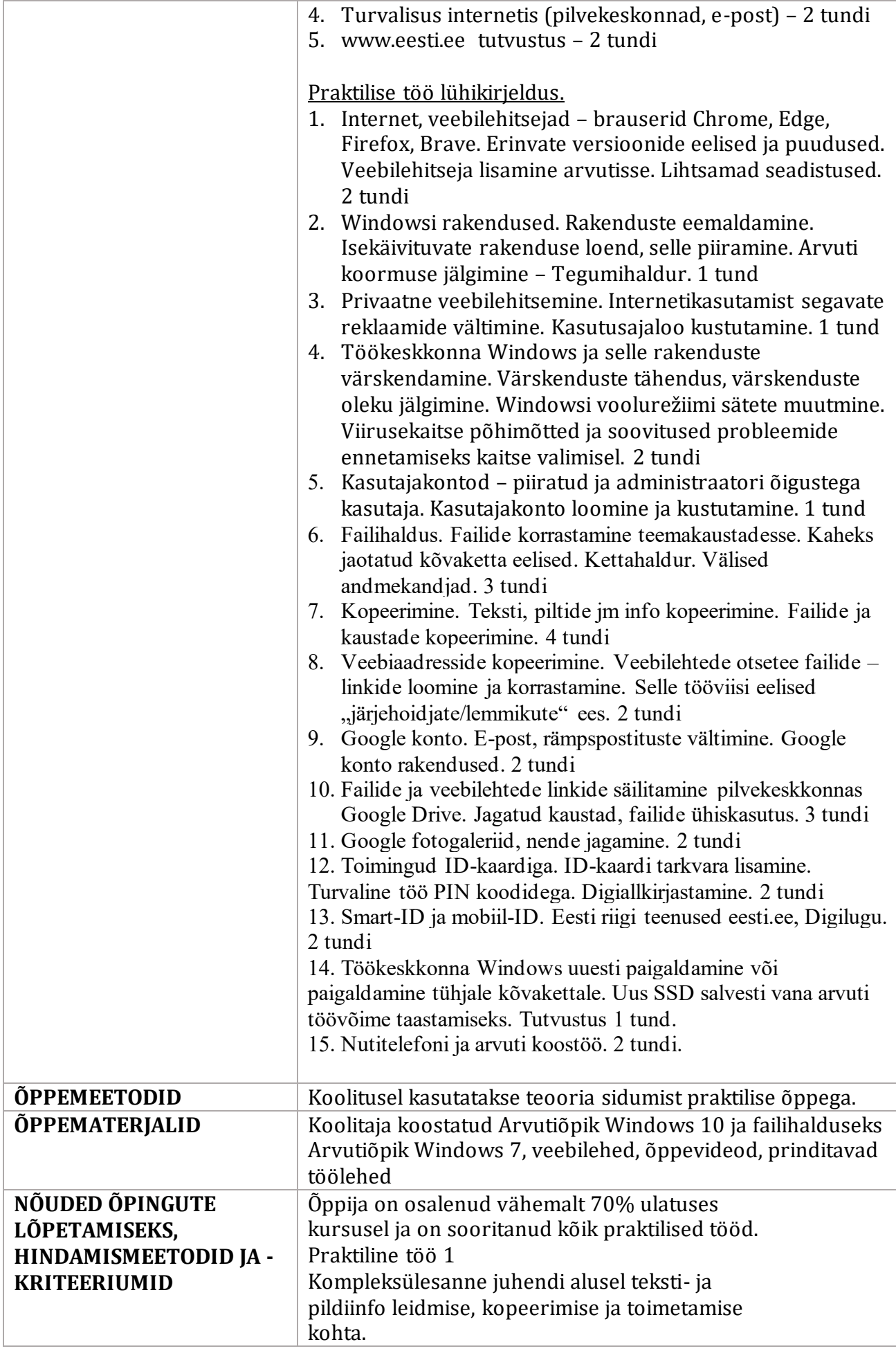

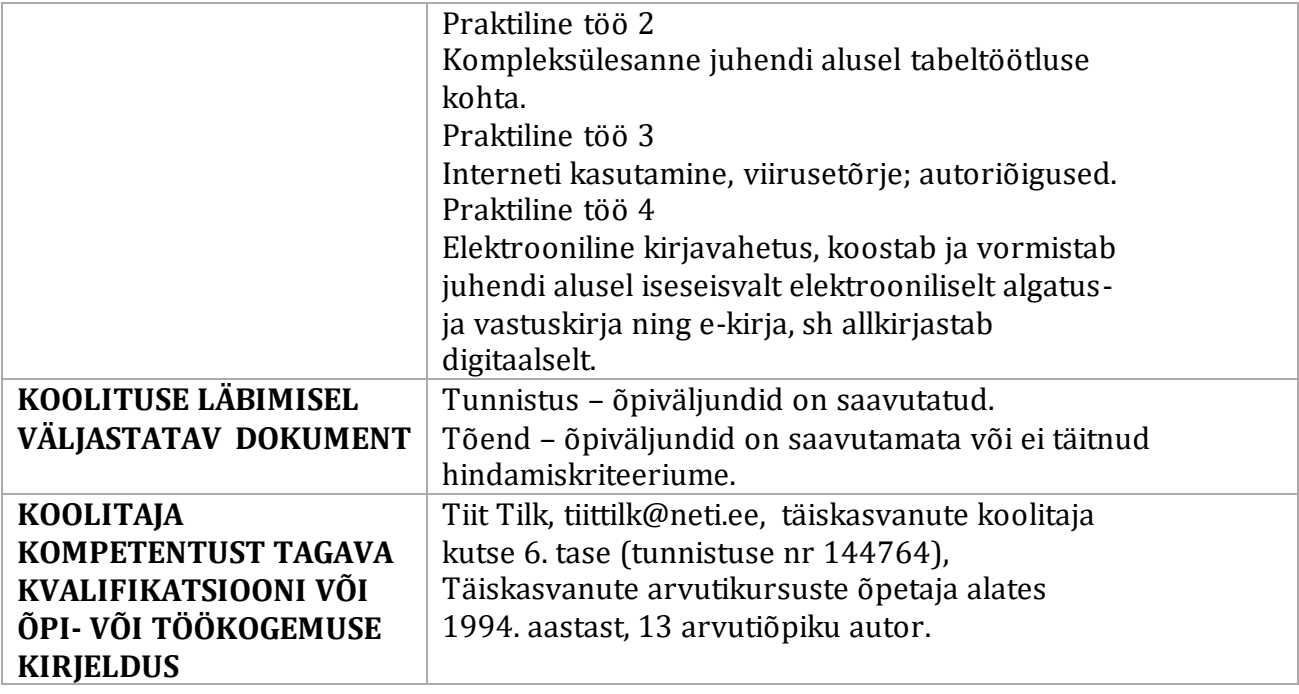